# **Lie Methods in Sage**

by Daniel Bump

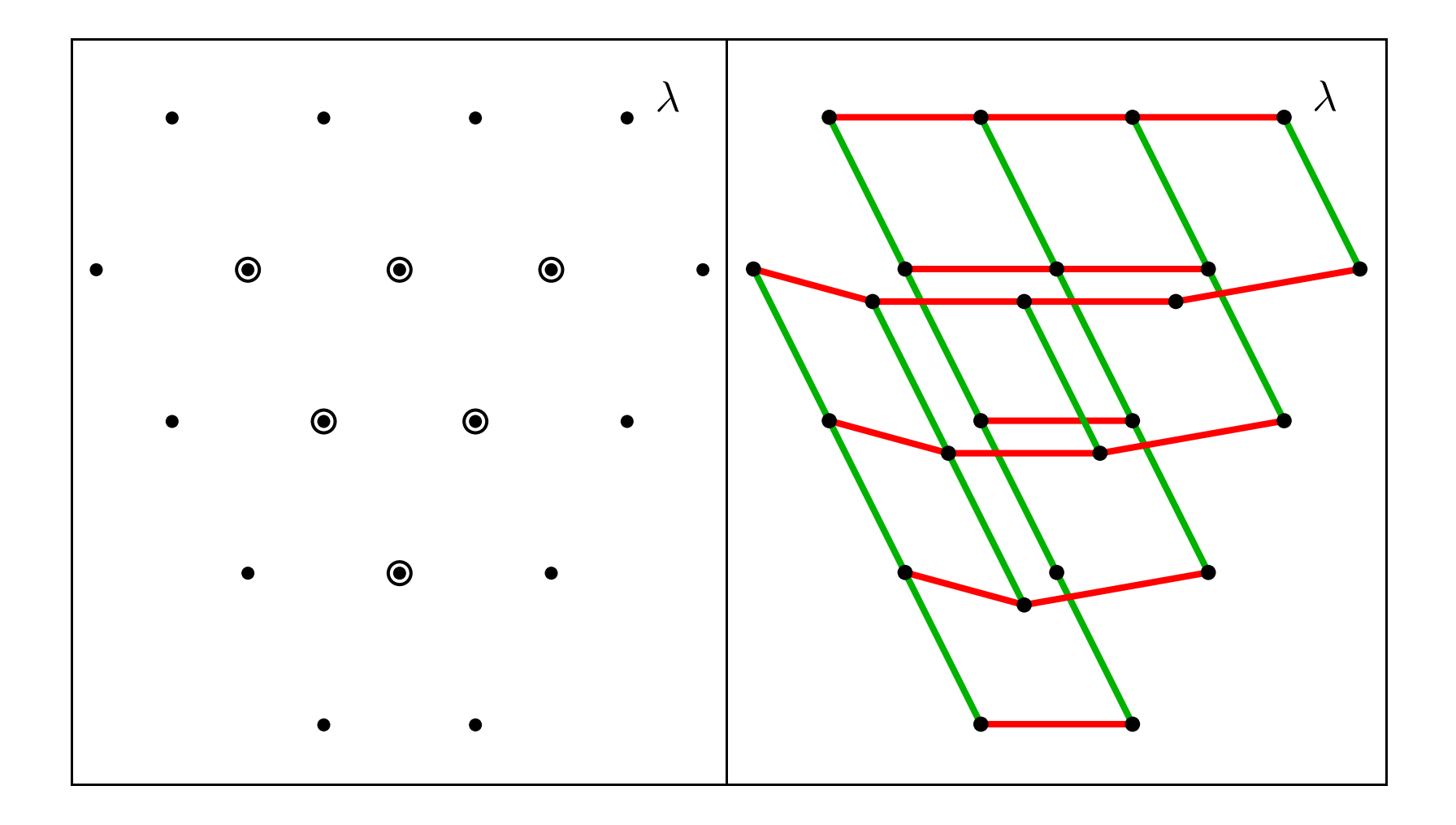

### **Follow this talk interactively**

If you want to follow along interactively, grab the file singalong.sage fromthe web page:

http://sporadic.stanford.edu/bump/sagedays/

Then load the file with the command:

sage: iload singalong.sage

### **LiE**

- • LiE is high quality Lie Group software licensed LGPL, developed by Arjeh Cohen at CWI. **However it is not recently maintained.**
- •LiE can do many things well, up to Kazhdan-Lusztig polynomials.
- •Mike Hansen wrote an interface. It works fine.
- •There is an **optional** SAGE **package** based on LiE.

On March 12, 2008 William Stein wrote:

The time stamps for all but one of the files are 8 -<sup>12</sup> years old! There's no way LiE -- as it is now - is going to become <sup>a</sup> standard package in Sage (optional is fine, of course). The only way would be if somebody were to officially take over the project and start making releases, etc.

# **Native Lie group code in** SAGE

- •There is already code for many very typical Lie group calculations.
- •SAGE knows about all root systems and Cartan types.
- • SAGE can do computations in the Weyl group, conjugation of weights, etc.
- •SAGE can do tensor products of irreducible representations.
- • SAGE can currently do branching rules to maximal subgroups except $\text{reducible ones. Thus } U(4) \rightarrow U(3) \text{ but not } U(4) \rightarrow U(2) \times U(2).$
- • There is also substantial support for related symmetric functiontheory and combinatorics, particularly crystal bases.
- •combinat/root\_system/weyl\_group.py
- •combinat/root\_system/weyl\_characters.py

# **Groups, Lie algebras and enveloping algebras**

The following have **equivalent categories of finite-dim'l rep'ns.**

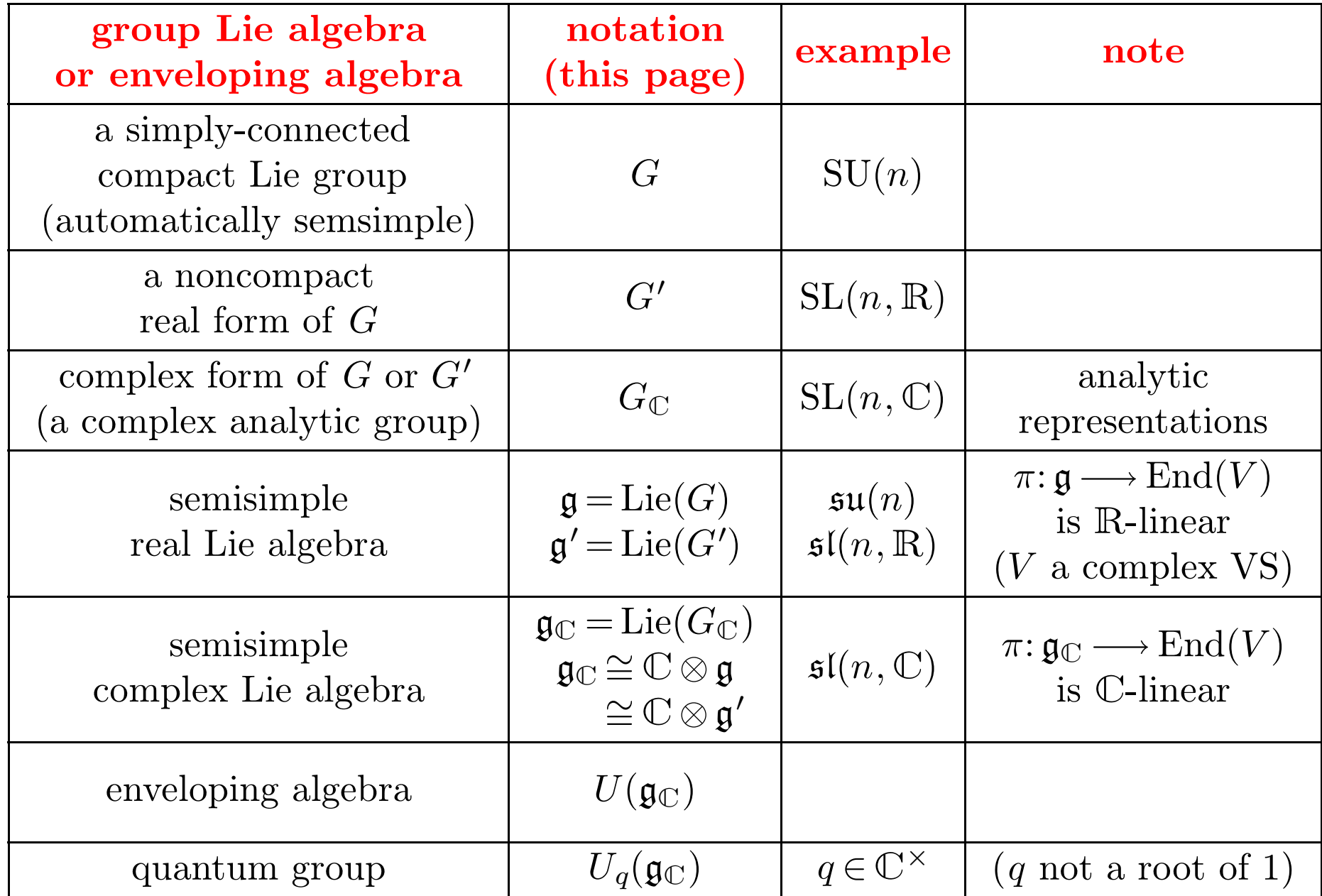

#### **Maximal Tori and their characters**

•• Let  $G$  be a **complex analytic group**. (Assume reductive.) Let  $T$  be a maximal torus,  $\Lambda = X^*$  $\sim$  $^*(T)$  be its group of analytic characters. Then  $T\cong(\mathbb{C}^{\times})^{r}$  for some  $r$  and  $\Lambda\cong\mathbb{Z}^{r}$ .

 $\bf{Example}$  **1:**  $G = GL$  $\lambda \lambda +1$  $_n(\mathbb{C})$ . Then T is the diagonal subgroup and  $X^*$  $\mathbb{Z}^n$ . If  $\lambda = (\lambda_1, \dots, \lambda_n)$  then  $\lambda$  is identified with the rational character  $^*(T)\cong$ n) then  $\lambda$  is identified with the rational character

$$
\boldsymbol{t} = \left( \begin{array}{ccc} t_1 & & \\ & \ddots & \\ & & t_n \end{array} \right) \longmapsto \prod t_i^{\lambda_i}.
$$

 $\boldsymbol{\mathrm{Example}}$  **2:**  $G = \mathrm{SL}$  $_n(\mathbb{C})$ . Again T is the diagonal subgroup but now if

$$
\lambda \in \mathbb{Z}^{\Delta} = \{(d, \cdots, d) | d \in \mathbb{Z}\} \subseteq \mathbb{Z}^n
$$

then  $\prod t_i^{\lambda_i} = \det(t)^d = 1$ , so  $X^*$  $^*(T)\cong\mathbb{Z}^n$  $^{n}/\mathbb{Z}^{d}$  $\stackrel{a}{\simeq} \mathbb{Z}^n$ −1.

## **Weights**

Let  $\Lambda = X^*(T)$  be the group of rational characters. Then  $\Lambda \cong \mathbb{Z}^r$ .

- •**•** Elements of  $\Lambda \cong \mathbb{Z}^r$  are called **weights**
- ••  $\mathbb{R} \otimes X^*(T) \cong \mathbb{R}^r$  has a fundamental domain  $C^+$  for the Weyl group W<br>called the resulting  $\mathbf{W}_{\text{cell}}$  changles Weights in  $C^+$  and denotes ut called the **positive Weyl chamber**. Weights in  $\mathcal{C}^+$  are **dominant**.
- •• It is useful to embed  $\Lambda$  in  $\mathbb{R}^r$  and consider weights as lattice points.
- •• If  $(\pi, V)$  is a representation then restricting to T, the module V decomposes into a direct sum of weight eigenspaces  $V(\mu)$  with multiplicity  $m(\mu)$  for weight  $\mu$ .
- •• There is a unique highest weight  $\lambda$  wrt partial order. We have  $\lambda \in \mathcal{C}^+$ and  $m(\lambda) = 1$ .
- $V \leftrightarrow \lambda$  gives a **bijection** between irreducible representations and weights  $\lambda$  in  $C^+$ . weights  $\lambda$  in  $\mathcal{C}^+$ .

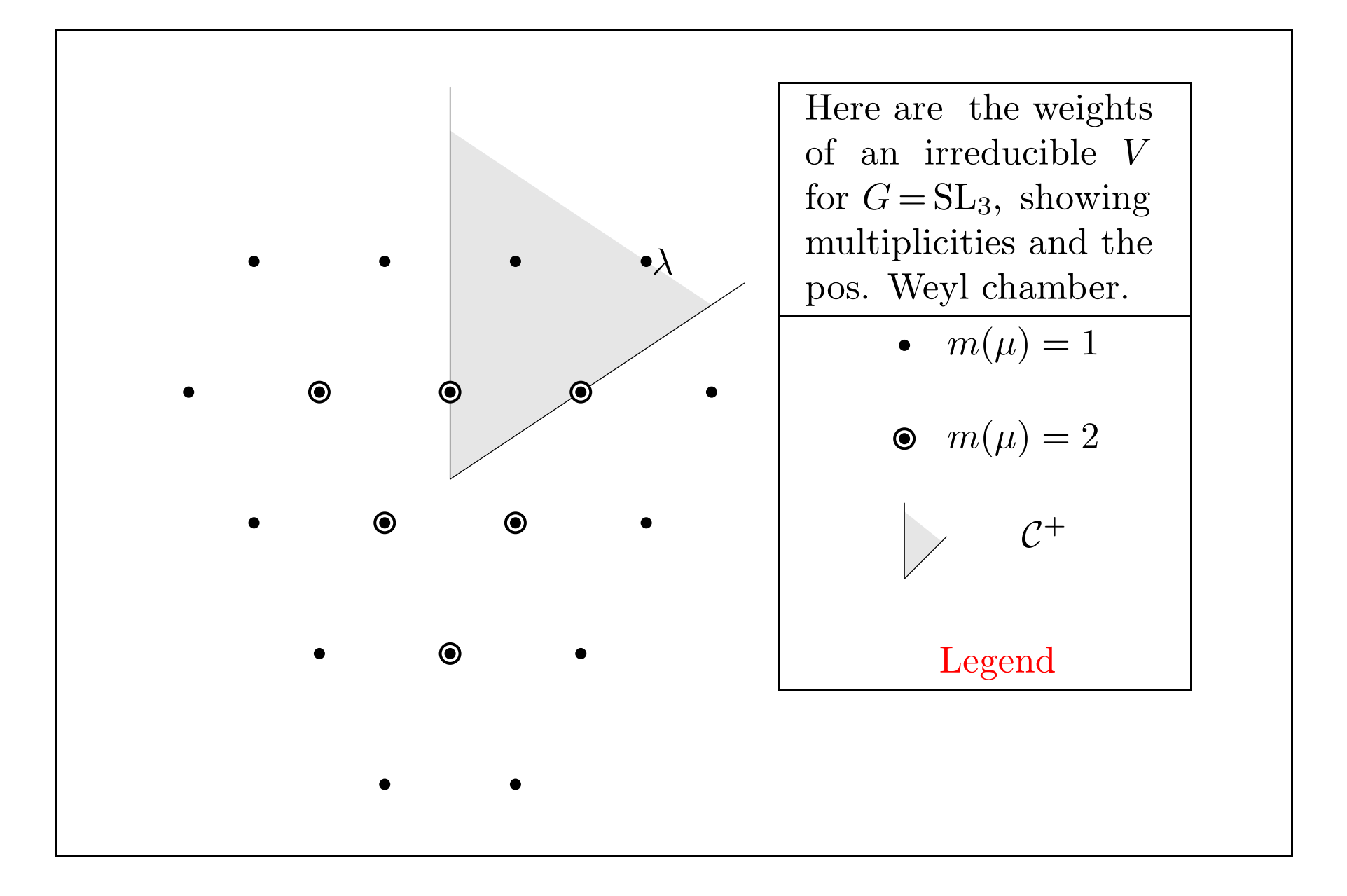

### **Roots**

- ••  $G$  acts on itself by conjugation.
- •Hence it acts on its Lie algebra <sup>g</sup>.
- •The nonzero weights in <sup>g</sup> are called **roots**.
- •If  $\alpha$  is a root the eigenspace  $\mathfrak{g}(\alpha)$  is one dimensional. Let  $X_{\alpha}$  be a generator.
- $\bullet$ **If**  $(\pi, V)$  is any rep'n,  $\mu$  a weight,  $\pi(X_{\alpha})$  maps  $V(\mu)$  to  $V(\mu + \alpha)$ .
- •The set <sup>Φ</sup> of roots is called the **root system**.
- •<sup>Φ</sup> is partitioned into **positive roots** <sup>Φ</sup><sup>+</sup> and negative roots <sup>Φ</sup><sup>−</sup>.
- •If  $\alpha \in \Phi^+$  cannot be expressed as a sum over other positive roots then  $\alpha$  is called **simple**. Let  $\alpha_1, \dots, \alpha_r$  be the simple roots.
- •**•** There are **fundamental weights**  $\varepsilon_1, \dots, \varepsilon_r$  such that  $\langle \varepsilon_i, \alpha_j \rangle = \delta_{ij}$ .
- •There reflection in the hyperplane perpendicular to a simple root  $\alpha_i$  is called <sup>a</sup> **simple reflection**. They generate the **Weyl group.**

# **Cartan Types**

Root systems are classified by their **Cartan types**. The irreducible types:

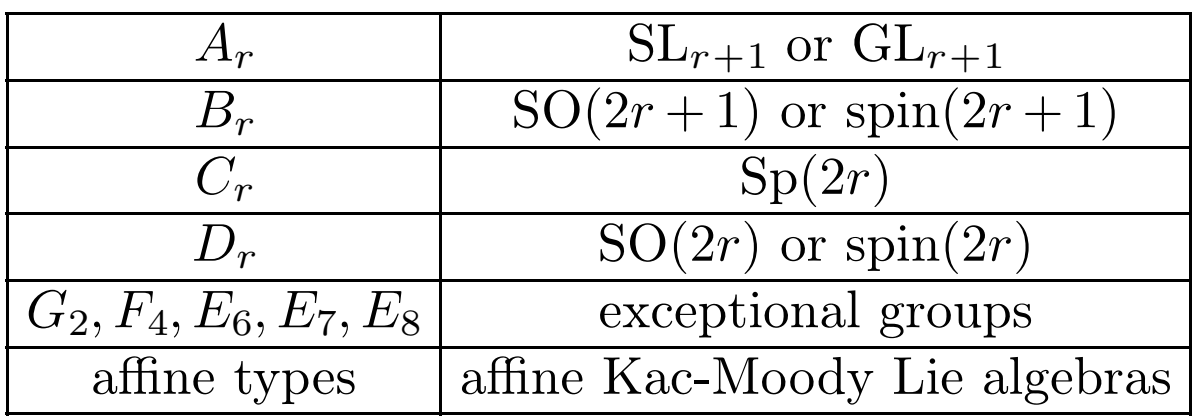

The affine Cartan types are implemented in SAGE and are used in the crystal code.They do not correspondto Lie groups.

```
sage: t = CartanType("E8"); t['E', 8]
sage: t.root_system()
Root system of type ['E', 8]
sage: R = RootSystem("E8"); R
Root system of type ['E', 8]
sage: R.cartan_type()
['E', 8]
sage: t = R.cartan_type() and R == t(root_system()True
```
#### **Root systems in SAGE**

 • The ambient vector space ( L in the next example) has many useful attributes and methods. The simple roots, fundamental weights, Weylgroup are all attributes or methods of L.

```
sage: R = RootSystem("F4"); R
Root system of type ['F', 4]
sage: L = R.ambient_space(); L
Ambient space of the Root system of type ['F', 4]
sage: [L.simple_root(i) for i in [1,2,3,4]]
[(0, 1, -1, 0), (0, 0, 1, -1), (0, 0, 1),(1/2, -1/2, -1/2, -1/2)sage: W = L.\text{weyl\_group}(); W
```
Weyl Group of type  $['F'$ , 4] (as a matrix group acting on the ambient space)

# $\mathbf{GL}_n$  **versus**  $\mathbf{SL}_n$

- •• For root systems of type  $A_r$  there is a choice of coding the ambient vector space to be  $r + 1$  dimensional or r dimensional.
- •• SAGE makes the ambient vector space  $r+1$  dimensional.
- •• This means that  $A_r$  is the root system of  $GL_{r+1}$ , not  $SL_{r+1}$ .
- ••  $GL_{r+1}$  is reductive but not semisimple.
- •• Thus if  $r = 2$  the fundamental weights are  $(1, 0, 0)$  and  $(1, 1, 0)$ .
- •• Not  $\left(\frac{2}{3}, -\frac{1}{3}, -\frac{1}{3}\right)$  and  $\left(\frac{1}{3}, \frac{1}{3}, -\frac{2}{3}\right)$ .
- • $\rho = (2, 1, 0)$  not  $(1, 0, -1)$ . Works in all formulae (e.g. Weyl character formula) but it's not "half the sum of the positive roots."
- •Advantage: many things are simpler.
- •It's Bourbaki-safe.
- •• Important in some situations: e.g.  $GL_n$  is often a Levi subgroup.

# $\mathbf{GL}_n$  **versus**  $\mathbf{SL}_n$ , **continued**

For example if you want to work with  $SL_3$ , the character ad of the adjoint representation is realized as follows:

```
sage: A2=WeylCharacterRing("A2")
sage: ad=A2(1,0,-1); ad
A2(1,0,-1)
```
If you are working on  $GL_3$ , the character with highest weight  $(2, 1, 0)$  is realized as follows:

```
sage: sym=A2(2,1,0); sym
A2(2,1,0)
```
We have  $\texttt{det}=(1,1,1)$  so  $\texttt{A2}(2,1,0)$ =A2(1,0,-1)  $\otimes$  det. Thus on  $\text{SL}_3$  these representations are the same. But on  $\text{GL}_3$  you want to distinguish them.

The characters  $A2(2,1,0)$  and  $A2(1,0,-1)$  which are the same on  $SL_3$  but not on  $GL_3$  naturally behave similarly. For comparison we decompose their tensor squares into irreducibles.

sage: ad\*ad  $A2(0,0,0) + 2*A2(1,0,-1) + A2(1,1,-2) + A2(2,-1,-1) + A2(2,0,-2)$ sage: sym\*sym  $A2(2,2,2)$  + 2\* $A2(3,2,1)$  +  $A2(3,3,0)$  +  $A2(4,1,1)$  +  $A2(4,2,0)$ 

If  $G = SL_3$  these decompositions are really the same.

If you want to be an  $SL_3$  purist, you may encode any character of  $SL_3$  as  $A2(x,y,z)$  where  $x+y+z = 0$ . But then the standard representation is  $A2(2/3, -1/3, -1/3)$ .

Sage does not get confused by A2(2/3,-1/3,-1/3).

```
sage: f1=A2(2/3,-1/3,-1/3)
sage: f1*f1
A2(1/3,1/3,-2/3) + A2(4/3,-2/3,-2/3)
```
But isn't it easier to work with  $(1, 0, 0)$ ?

```
sage: f1=A2(1,0,0)
sage: f1*f1
A2(1,1,0) + A2(2,0,0)
```
Even though SAGE will accept A2(2/3,-1/3,-1/3), internally it "knows" the first fundamental representation as  $A2(1,0,0)$ .

```
sage: A2.lattice().fundamental_weights()
Finite family {1: (1, 0, 0), 2: (1, 1, 0)}
```
# **The Weyl is <sup>a</sup>** gap **matrix group**

The simple reflections are the generators of this Coxeter group.

```
sage: W = L.weyl\_group(); W
Weyl Group of type [{}'F', 4] (as a matrix group acting on the
ambient space)
sage: W.simple_reflections()
[[1 0 0 0]
[0 0 1 0]
[0 1 0 0]
[0 0 0 1],
[1 0 0 0]
[0 1 0 0]
[0 0 0 1]
[0 0 1 0],
     ...
[ 1/2 1/2 1/2 1/2]
\lceil 1/2 \cdot 1/2 -1/2 -1/2 \rceil\left[ \begin{array}{cc} 1/2 & -1/2 & 1/2 & -1/2 \end{array} \right]\lceil 1/2 -1/2 -1/2 1/2 \rceil
```
### **The length of <sup>a</sup> Weyl group element**

 $sage: [s1, s2, s3, s4] = [W.simple_reflection(i) for i in [1, 2, 3, 4]]$ 

```
sage: w = s1*s2*s3*s4; w[ 1/2 1/2 1/2 1/2]
[-1/2 \ 1/2 \ 1/2 \ -1/2][1/2 \t1/2 \t-1/2 \t-1/2]\left[ \begin{array}{cc} 1/2 & -1/2 & 1/2 & -1/2 \end{array} \right]
```
- The length  $l(w)$  is the smallest number of simple reflections into which  $w$  may be factored.
- It is the number of  $\alpha \in \Phi^+$  such that  $w(\alpha) \in \Phi^-$

```
sage: w.length()
4
sage: [a for a in L.positive_roots() if w.action(a) not in
      L.positive_roots()][(1, -1, 0, 0), (1, 0, -1, 0), (1/2, -1/2, -1/2, 1/2),(1/2, -1/2, -1/2, -1/2)
```
### **Longest element, Cartan matrix**

 $\bullet$ The length of the longest element is the number of positive roots.

```
sage: w0 = Wulog_element(); w0[-1 \ 0 \ 0 \ 0][ 0 -1 0 0 ][ 0 0 -1 0 ][ 0 0 0 -1]sage: w0.length()
24
sage: len(L.positive_roots())
24
```
 $\bullet$ • The Cartan matrix is the matrix of inner products  $\frac{2\langle \alpha_i, \alpha_j \rangle}{\langle \alpha_i, \alpha_i \rangle}$  $\langle \alpha_i, \alpha_i\rangle$  .

```
sage: R.cartan_matrix()
[2 -1 0 0][-1 \ 2 \ -1 \ 0][0 -2 2 -1][0 0 -1 2]
```
# **Dynkin Diagram**

• There are two conventions for ordering of the simple roots: Bourbaki and Dynkin. Sage and LiE both follow Bourbaki.

```
sage: D = RootSystem("E7").dynkin_diagram(); D
Dynkin diagram of type ['E', 7]
```
- D.plot() is not very helpful. The best way to view the Dynkin diagram is to use the optional package LiE.
- • We should change the \_\_repr\_\_ method of DynkinDiagram\_class to make such ascii art.

```
sage: lie.diagram("F4")
0---0=>=0---0 1 2 3 4 F4
sage: lie.diagram("E8")
        O 2
         ||
O---O---O---O---O---O---O
1 3 4 5 6 7 8
E<sub>8</sub>
```
# **Weyl Character rings**

Given a dominant weight  $\lambda$ , there is a unique irreducible module  $V(\lambda)$  with highest weight  $\lambda$ . Let  $\chi_{\lambda}$  denote its character.

- •• The characters  $\chi_{\lambda}$  span a ring.
- $\bullet$  The addition corresponds to direct sum of modules and the multiplication corresponds to tensor product.
- •The ring is implemented as an instance of class WeylCharacterRing.
- •• weyl\_character\_ring.py should be converted to  $\operatorname{Cython}.$

We create this ring for  $B_3$ , i.e. spin(7).

```
sage: B3 = WeylCharacterRing("B3", cache=true)
sage: L = B3. lattice(); LAmbient space of the Root system of type ['B', 3]
```
Caching will speed things up. The method producing the ambient space iscalled lattice for historical reasons.

#### **Characters**

- •Characters are elements of <sup>a</sup> Weyl Character ring.
- •They are instances of class WeylCharacter

We name the fundamental weights  $f w1$ ,  $f w2$  and  $f w3$ , and their characters chi1, chi2 and chi3.

```
sage: [fw1,fw2,fw3] = [L.fundamental_weights()[i] for i in [1,2,3]]
sage: [chi1,chi2,chi3] = [B3(x) for x in [fu1,fw2,fw3]]sage: fw1, chi1, chi1.degree()
((1, 0, 0), B3(1, 0, 0), 7)sage: chi1.parent()
The Weyl Character Ring of Type [B,3] with Integer Ring
coefficients
```
chi1 is the character of the standard (orthogonal) representation.

```
sage: fw3, chi3, chi3.degree()
((1/2, 1/2, 1/2), B3(1/2, 1/2, 1/2), 8)
```
The eight dimensional spin representation. Half integral rep's are rep's ofspin(7) that do not factor through the homomorphism spin(7)  $\longrightarrow$  SO(7).

#### **Tensor products**

We can compute tensor products as sums of irreducibles.

```
sage: chi1*chi3
B3(1/2,1/2,1/2) + B3(3/2,1/2,1/2)
sage: B3(1/2,1/2,1/2) * B3(3/2,1/2,1/2)
B3(1,0,0) + B3(1,1,0) + B3(1,1,1) + B3(2,0,0) + B3(2,1,0) +B3(2,1,1)
sage: chi3^5
30*B3(1/2,1/2,1/2) + 40*B3(3/2,1/2,1/2) + 35*B3(3/2,3/2,1/2) +20*B3(3/2,3/2,3/2) + 14*B3(5/2,1/2,1/2) + 16*B3(5/2,3/2,1/2) +
10*B3(5/2,3/2,3/2) + 5*B3(5/2,5/2,1/2) + 4*B3(5/2,5/2,3/2) +
B3(5/2,5/2,5/2)
```
# **Weights**

We can find the weights of the irreducible representation and their multiplicities.

```
sage: B3(2,1,0).degree()
105
sage: B3(2,1,0).mlist()
[[(1, 0, 2), 1],[(1, -1, 1), 2],[(1, 0, -1), 2],[(-2, 0, 1), 1],...
```
- •These are computed using the Freudenthal multiplicity formula.
- • The function irreducible\_character\_freudenthal underlies all everything.
- $\bullet$ Optimizing it would be <sup>a</sup> Good Thing.

# **Weight Rings**

If you want to work directly with weights, you may associate with <sup>a</sup> WeylCharacter ring an auxiliary **weight ring**. Let us define this pair of rings for  $D_4 = \text{spin}(8)$ .

sage: D4=WeylCharacterRing("D4") sage: d4=WeightRing(D4)

- $\bullet$ • D4 is the character ring of G and d4 is the group algebra of  $X^*(T)$ .
- •• By default the coefficient ring is  $Z$  but you can choose another ring.
- •If  $\mu$  is a weight,  $d4(\mu)$  is  $\mu$  as an element of the weight ring, which is the character ring of  $X^*(T)$ .
- •• By contrast  $D4(\lambda)$  is only defined if  $\lambda$  is dominant. It is the character with highest weight  $\lambda$ .

# **Coercion** G2 -> <sup>g</sup><sup>2</sup> **(for example)**

```
G2 = WeylCharacterRing("G2", base_ring=QQ)g2 = WeightRing(G2)L = G2. lattice()
```
We'll need rational coefficients at the end of this example (next page) so the base ring is Q. Any element of the character ring (G2 in this case) can be coerced into the weight ring. This is <sup>a</sup> good way to see the weight multiplicities. Here is the seven-dimensional representation of  $G_2$ :

```
sage: chi = G2(L.fundamental\_weights() [1]); chi
G2(1,0,-1)
sage: g2(chi)
g2(-1,0,1) + g2(-1,1,0) + g2(0,-1,1) + g2(0,0,0) + g2(0,1,-1) +g2(1,-1,0) + g2(1,0,-1)
```
# **Coercion** <sup>g</sup><sup>2</sup> -> G2

Any character is  $W$ -invariant, so coercion in the other direction is only possible if the weight ring element is  $W$ -invariant. To illustrate, we make a  $W$ invariant virtual character by brute force averaging.

```
sage: wt = g2(L.fundamental\_weights() [1]); wtg2(1,0,-1)\texttt{sage: vc = sum(wt.weyl\_group\_action(w) for w in L.weyl\_group());}\ \texttt{v}\texttt{c}2*g2(-1,0,1) + 2*g2(-1,1,0) + 2*g2(0,-1,1) + 2*g2(0,1,-1) +2*g2(1,-1,0) + 2*g2(1,0,-1)sage: vc.character()
-2*G2(0,0,0) + 2*G2(1,0,-1)
```
It is <sup>a</sup> multiple of <sup>2</sup> since the character we started with is on <sup>a</sup> wall of the positive Weyl chamber, hence has <sup>a</sup> nontrivial stabilizer.

```
sage: (1/2)*vc.character()
-G2(0,0,0) + G2(1,0,-1)
```
### **Another Weight Ring Example**

If  $\lambda$  is a dominant weight, the Weyl denominator formula for spin(7) is

$$
\sum_{w \in W} (-1)^{l(w)} b3(\rho) = \prod_{\alpha \in \Phi^+} \left[ b3\left(\frac{\alpha}{2}\right) - b3\left(-\frac{\alpha}{2}\right) \right], \qquad \rho = \frac{1}{2} \sum_{\alpha \in \Phi^+} \alpha.
$$
  
sage: B3 = WeylCharacterRing("B3", cache=true)  
sage: b3 = WeightRing(B3)  
sage: rho = B3.lattice().rho(); rho  
(5/2, 3/2, 1/2)  
sage: W = B3.lattice().weyl\_group(); W.order()  
48  
sage: Delta = sum((-1)^w.length(\*)3(w.action(rho)) for w in W)  
sage: Delta  
-b3(-5/2,-3/2,-1/2) + b3(-5/2,-3/2,1/2) + b3(-5/2,-1/2,-3/2) -  
...  
- b3(5/2,3/2,-1/2) + b3(5/2,3/2,1/2)  
sage: wd = prod(b3(x/2)-b3(-x/2) for x in B3.lattice().positive roots())  
sage: wd == Delta  
true

# **Branching Rules**

If G is a Lie group and H a subgroup, how do irreducible characters of G<br>restrict to  $H^2$ restrict to <sup>H</sup>?

- •Branching rules are <sup>a</sup> standard and important type of computation.
- •• One reduces immediately to  $H$  maximal.
- •Maximal subgroups were classified by Dynkin.
- •SAGE knows about branching rules with **two restrictions.**
- •<sup>H</sup> **must be of irreducible type.**

Thus SAGE knows the  $GL(4) \rightarrow GL(3)$  rule but not  $GL(4) \rightarrow GL(2) \times GL(2)$ .

- • This could be fixed. (A couple days work.) Sage already knows about reducible root systems but the rules have to be coded.
- •<sup>G</sup> **and** <sup>H</sup> **are not exceptional groups.**
- •These restrictions could be fixed with **<sup>a</sup> couple of day's work.**
- •Maximal subgroups can be read off from the Dynkin diagram.
- •Type branch\_weyl\_character? for help. Or read on ...

#### **Levi Subgroups**

Eliminating one node in the Dynkin diagram produces the Dynkin diagramof a Levi subgroup. Thus we envision the inclusions  $O(4) \rightarrow O(6) \rightarrow O(8)$ :

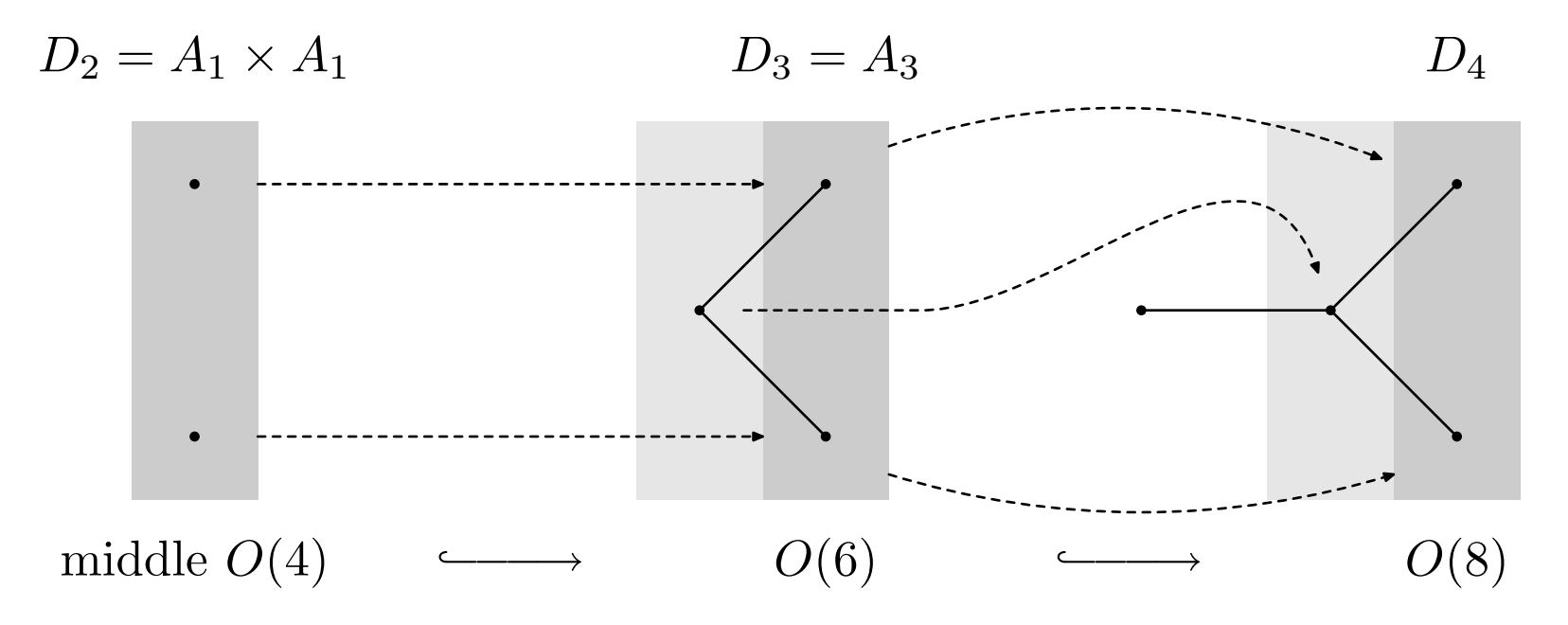

- •• The actual Levi subgroup of  $O(2r)$  is  $GL_1 \times O(2r-2)$ .
- •• These Dynkin diagrams illustrate accidental isomorphisms  $D_3 = A_3$ <br>(that is wir(6) SI hard D  $_A$  (a) (min(4) SI h(SI) (that is,  $spin(6) = SL_3$ ) and  $D_2 = A_1 \times A_1$  ( $spin(4) = SL_2 \times SL_2$ ).

We can visualize the Dynkin diagram of  $D_4$  superimposed on the four simple roots in the Lie algebra. Eliminating  $x_{12}$  passes to the light gray Lie algebra which is  $D_3 = SO(6)$ . Then eliminating  $x_{23}$  passes to the dark gray Lie algebra which is  $D_2 = SO(4)$ .

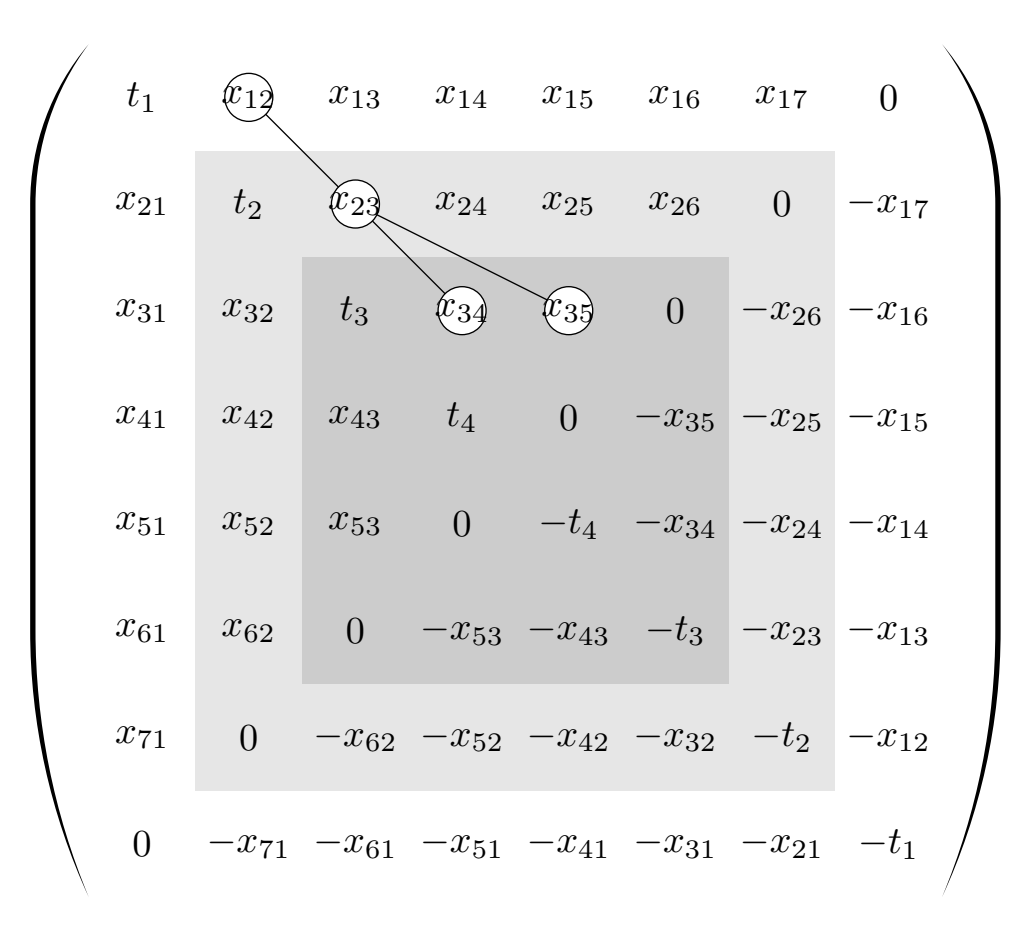

### **Branching rules of Levi type**

Sage knows branching to Levi subgroups that are irreducible when  $G$ ,  $H$  are not reducible and not executional not reducible and not exceptional.

```
sage: D4 = WeylCharacterRing([D', 4])sage: A3 = WeylCharacterRing([?A?,3])sage: D3 = WeylCharacterRing([P,3])sage: fun_wts = [wt for wt in D4. lattice().fundamental_weights()]sage: [D4(w).branch(A3,rule="levi") for w in fun_wts]
[A3(0,0,0,-1) + A3(1,0,0,0), A3(0,0,-1,-1) + A3(0,0,0,0) +A3(1,0,0,-1) + A3(1,1,0,0), A3(1/2,-1/2,-1/2,-1/2) +
A3(1/2,1/2,1/2,-1/2), A3(-1/2,-1/2,-1/2,-1/2) +
A3(1/2,1/2,-1/2,-1/2) + A3(1/2,1/2,1/2,1/2)sage: [D4(w).branch(D3,rule="levi") for w in fun_wts]
[2*D3(0,0,0) + D3(1,0,0), D3(0,0,0) + 2*D3(1,0,0) + D3(1,1,0),D3(1/2,1/2,-1/2) + D3(1/2,1/2,1/2), D3(1/2,1/2,-1/2) +
D3(1/2,1/2,1/2)]
```
# **Extended Dynkin Diagrams**

The Dynkin diagram can be extended by adjoining <sup>a</sup> node, corresponding toa negative root  $\alpha_0$ , where  $-\alpha_0$  is the longest root.

- • The Weyl group of the extended diagram is infinite. These are the affine Weyl groups which arise in Kac-Moody theory, Iwahori Heckealgebras, string theory, moonshine and other madness.
- • <sup>A</sup> more mundane application is the enumeration of some maximal subgroups that are not of Levi type.
- • If eliminating one node of the extended diagram results in <sup>a</sup> Dynkindiagram then there is <sup>a</sup> corresponding maximal subgroup.

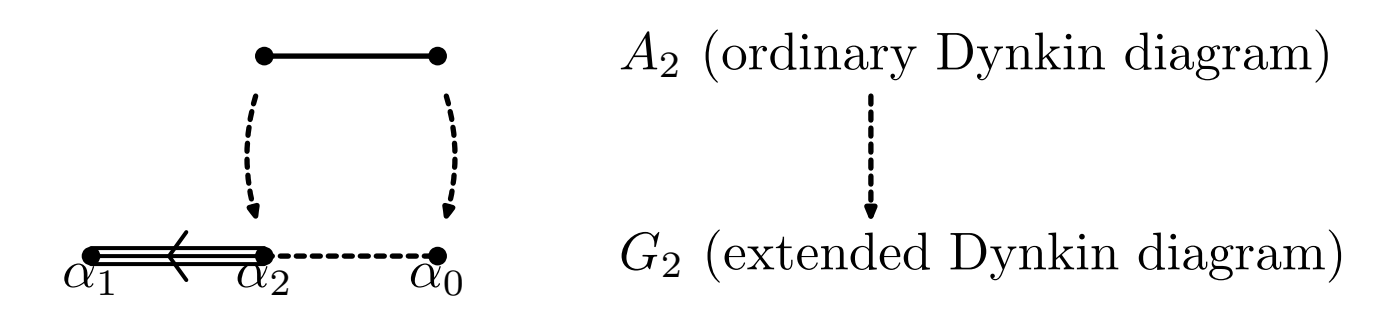

### **Example**

Eliminating the node  $\alpha_n$  from the  $B_n$  **extended** Dynkin diagram:

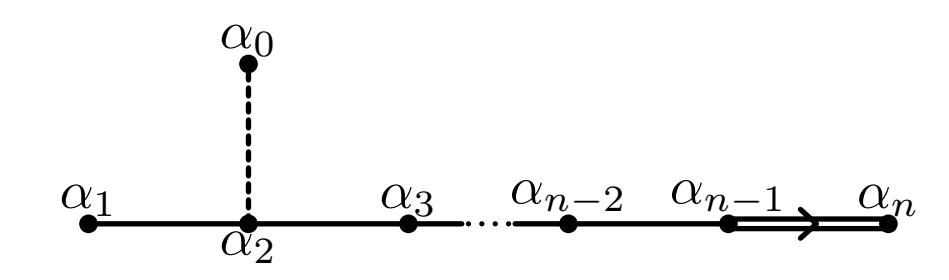

results in the  $D_n$  Dynkin diagram, corresponding to the subgroup spin $(2n)$ of  $\text{spin}(2n+1)$ :

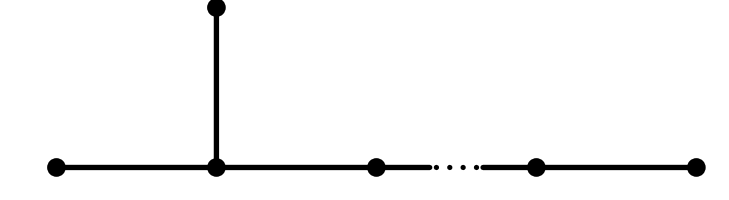

```
sage: B4 = WeylCharacterRing("B4")
sage: D4 = WeylCharacterRing("D4")
sage: fw = B4.lattice().fundamental_weights()
sage: [B4(x).branch(D4,rule="extended") for x in fw]
[D4(0,0,0,0) + D4(1,0,0,0), D4(1,0,0,0) + D4(1,1,0,0),D4(1,1,0,0) + D4(1,1,1,0),
D4(1/2,1/2,1/2,-1/2) + D4(1/2,1/2,1/2,1/2)
```
#### **Root Folding**

- •If the Dynkin diagram of  $G$  has a symmetry there is a maximal sub-<br>we see  $H$  $\mathrm{group}\ H.$
- •• The Dynkin diagram of  $H$  is obtained from that of  $G$  by "folding" some roots together.

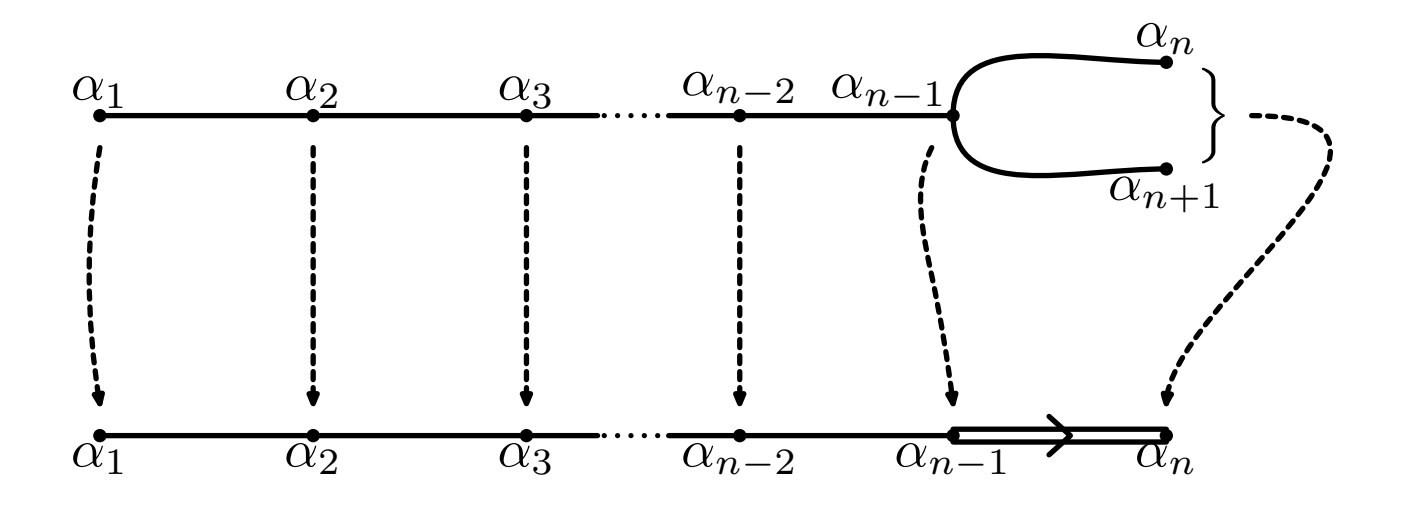

Hence the embedding of  $B_n = \text{spin}(2n + 1)$  into  $D_n = \text{spin}(2n + 2)$ .

•In SAGE these embeddings are described as **symmetric type**.

### **Example**

```
sage: D5 = WeylCharacterRing("D5")
sage: B4 = WeylCharacterRing("B4")
sage: fw = D5.lattice().fundamental_weights()
sage: [D5(x).branch(B4,rule="symmetric") for x in fw]
[B4(0,0,0,0) + B4(1,0,0,0), B4(1,0,0,0) + B4(1,1,0,0),B4(1,1,0,0) + B4(1,1,1,0), B4(1/2,1/2,1/2,1/2),
B4(1/2,1/2,1/2,1/2)]
```
- $\bullet$ • Recall that the odd orthogonal spin groups  $(B_r = \text{spin}(2r + 1))$  have one spin representation of degree  $2^r$ .
- The even orthogonal spin groups  $(D_r = \text{spin}(2r))$  have two spin representations each of degree  $2^{r+1}$ .
- We can see that the two  $\pm$  spin representations of spin(10) both have the same restriction to the spin representation of  $spin(9)$ . If we further restricted it to spin(8) it would split into the two  $\pm$  spin representations of SO(8).

# **Automorphisms**

An automorphism is <sup>a</sup> special case of <sup>a</sup> branching rule. If the Dynkin diagram has <sup>a</sup> symmetry, then the Lie group has an outer automorphism. Thishappens in types  $A_r$ ,  $D_r$  and  $E_r$ . For types A and D SAGE knows these automorphisms.

The most spectacular case is type  $D_4 = \text{spin}(0)$ , which has an extra automorphism of order 8 called triality.

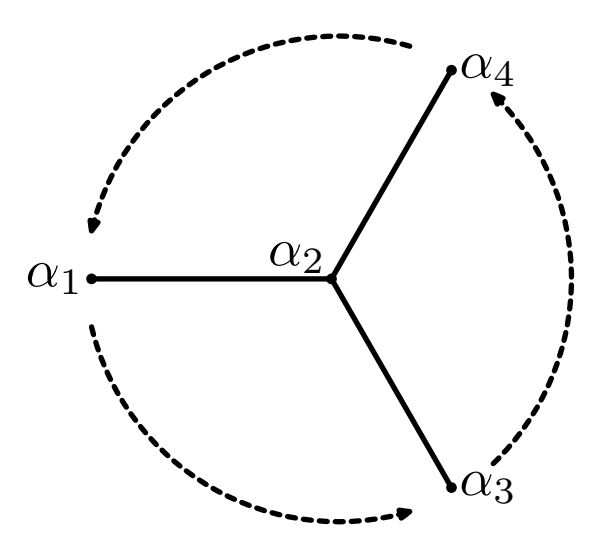

This has <sup>a</sup> beautiful description in terms of the octonions, which we will notdescribe. But SAGE can compute the effect on characters.

#### **Triality**

sage: D4 <sup>=</sup> WeylCharacterRing("D4") sage: for lamb in D4.lattice().fundamental\_weights(): sage: print D4(lamb), "->", D4(lamb).branch(D4,rule="triality")  $D4(1,0,0,0) \rightarrow D4(1/2,1/2,1/2,-1/2)$  $D4(1,1,0,0) \rightarrow D4(1,1,0,0)$  $D4(1/2,1/2,1/2,-1/2)$  ->  $D4(1/2,1/2,1/2,1/2)$  $D4(1/2,1/2,1/2,1/2)$  ->  $D4(1,0,0,0)$ 

Note that the standard representation and the two spin representations areall eight dimensional. They are permuted by triality.

# **What remains to be done**

#### **Areas for optimization:**

- •The program is too slow if the rank is at all large.
- •In particular, try to speed up irreducible\_character\_freudenthal
- •The Weyl group action relies on gap. This too can be slow.

#### **Further implementation needed:**

Of course many things could be done. But two seem most important to me:

- $\bullet$  Branching to all maximal subgroups. Arbitrarily we stopped at nonexceptional groups and irreducible subgroups.
- •Ascii art for Dynkin diagrams.

When these tasks are done, I think the Lie group engine in SAGE will be quite nice for real-world computations.

### **Crystals**

- •Crystals are combinatorial analogs of Lie group representations.
- • Precursors to crystals can be seen in combinatorics in tableaux algorithms (Robinson, Schensted, Knuth, Schützenberger, ...).
- $\bullet$  There are many parallels between such combinatorial theory and Lie group representation theory. For example if  $\lambda$  is a dominant weight for  $A_r$  and then  $\dim(V_\lambda)$  is the number of tableaux of shape  $\lambda$  in the alphabet  $1, 2, \dots, r + 1$ .
- • Kashiwara found an explanation of this in quantum groups anddefined crystals.
- •If  $\lambda$  is a highest weight, there is a crystal  $\mathcal{B}(\lambda)$ . It is a connected directed colored graph with a map wt:  $\mathcal{B}(\lambda) \longrightarrow \Lambda$  (the weight lattice).<br>The number of elements of weight  $\mu$  is the weight multiplicity  $m(\mu)$ . The number of elements of weight  $\mu$  is the weight multiplicity  $m(\mu)$ .

# **Crystals in** SAGE

- • SAGE has good support for crystals. You can construct all highest weight crystals for types  $A_r, B_r, C_r, D_r$  and  $G_2$ .
- • The crystal code has already been used extensively by different research groups.

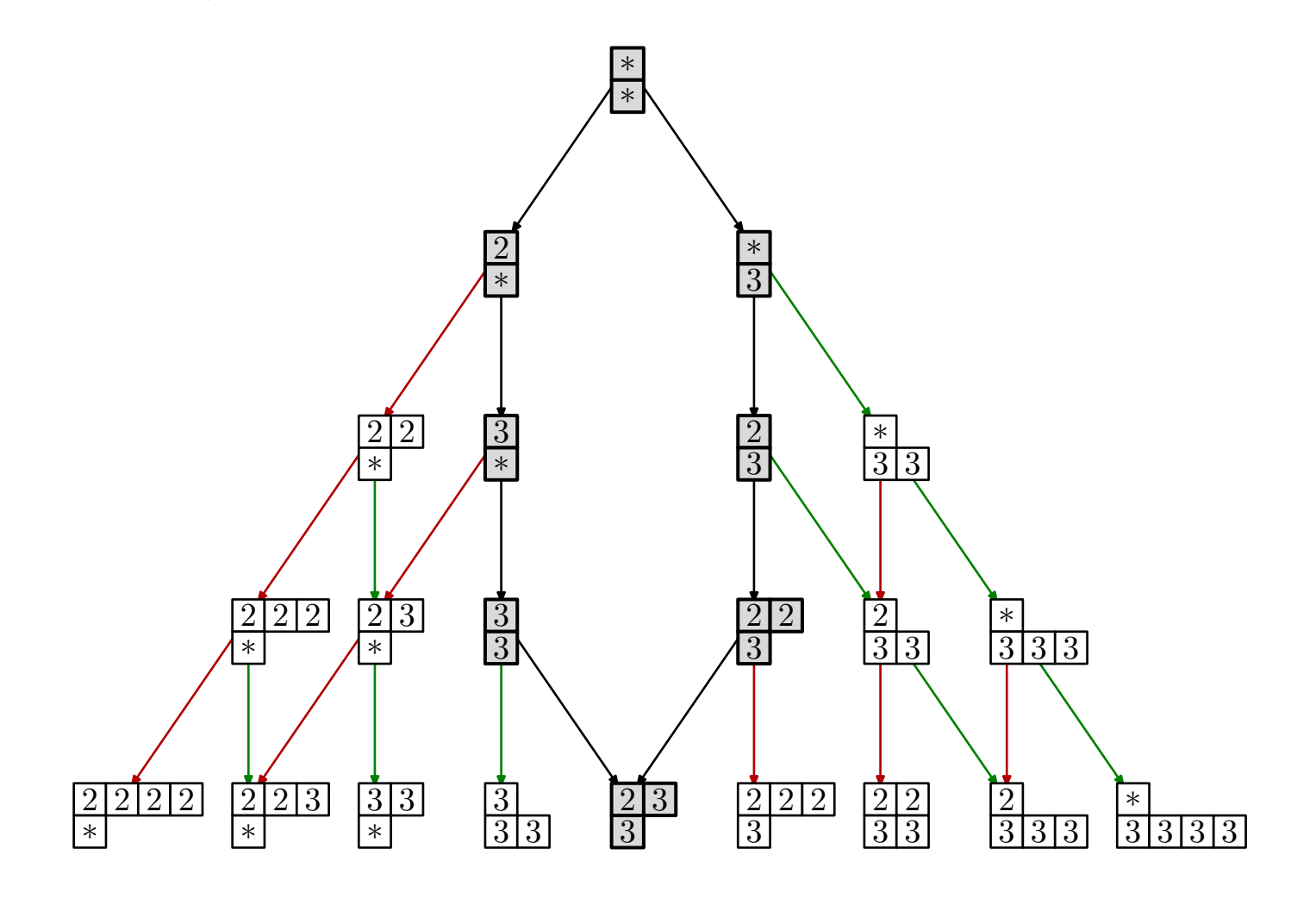